## **Essential Layer and Masking Processes:**

These are 3 essential layer methods for corrections/modifications/manipulations in Photoshop. The use of these methods in combination with the selection marquees, cloning tools and brushes extends the photographers tool box to a significant degree. Similar approaches are available within the Camera Raw workflow /Camera Raw Plugin interface but are much more easily learned/mastered within Photoshop proper.

**1. Adjustment Layers** for Luminance/Color adjustments with use of the vector mask which \**acquired automatically* in the process for selective application of the correction.

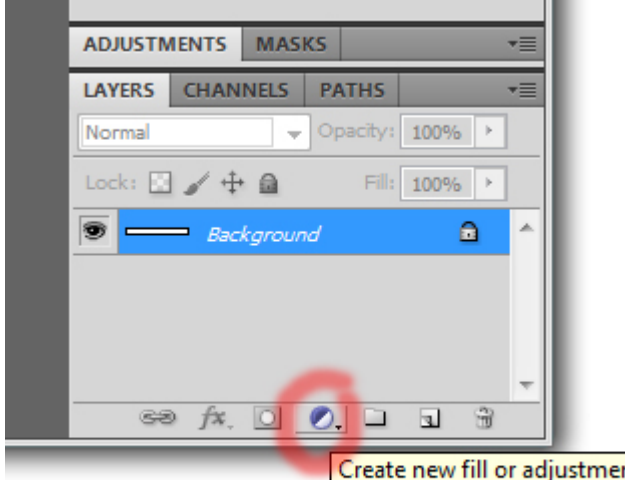

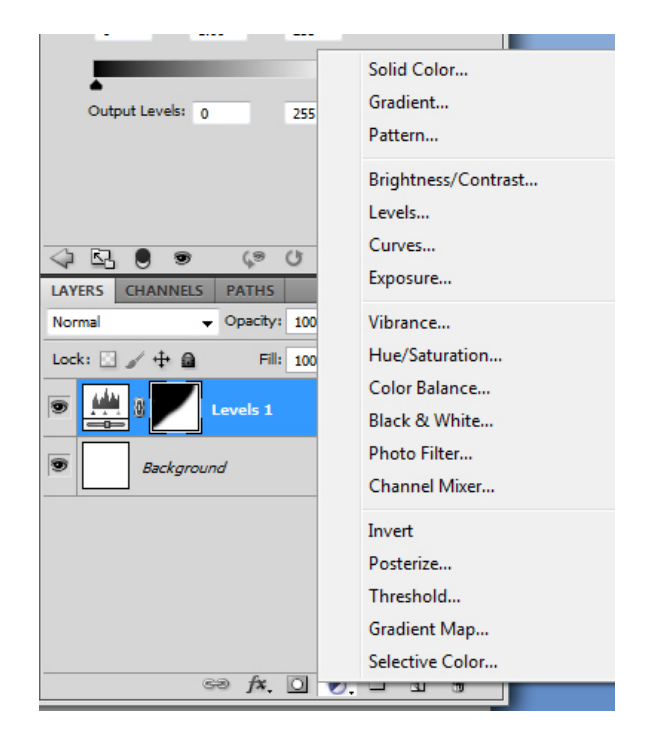

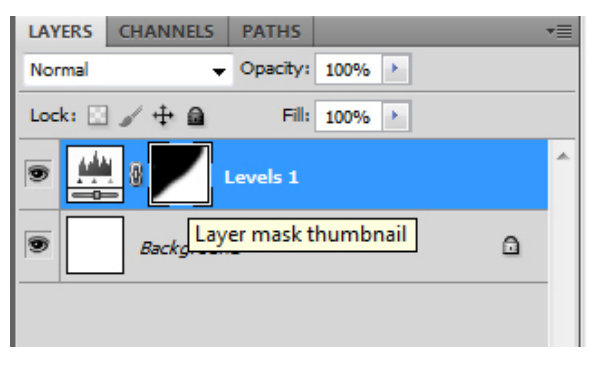

2. Use of a **duplicate image layer** as a mask to selectively apply filters, pixel based image adjustments ‐ */Image/Image Adjustments* in combination with reduction or increase of fill/opacity within the layers palette to further refine the application of the effect.

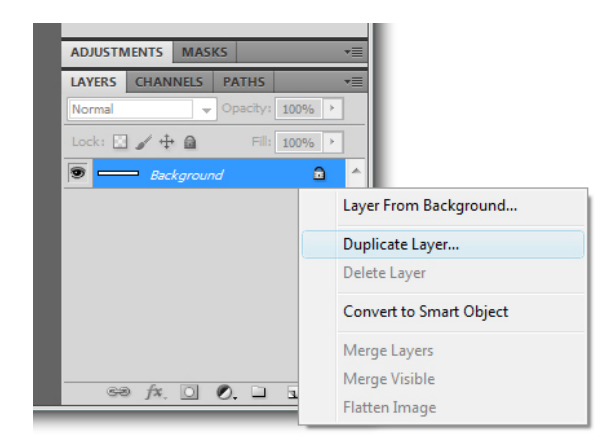

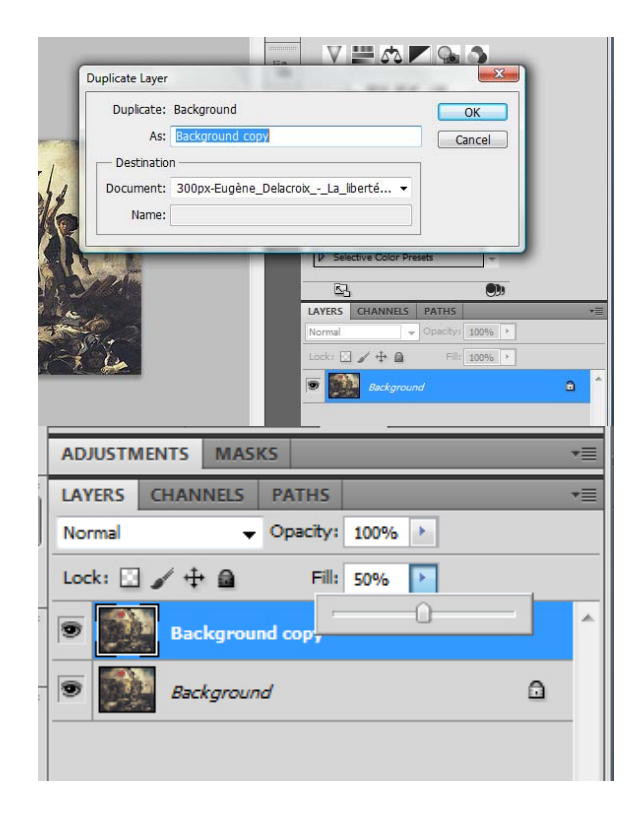

3. Converting image layers to **Smart Object** layers (*right click on duplicate*) in advance of applying any corrective filter or adjustment. This process is further refined by the selective application of the effect through a vector mask as in the above Adjustment layers method.

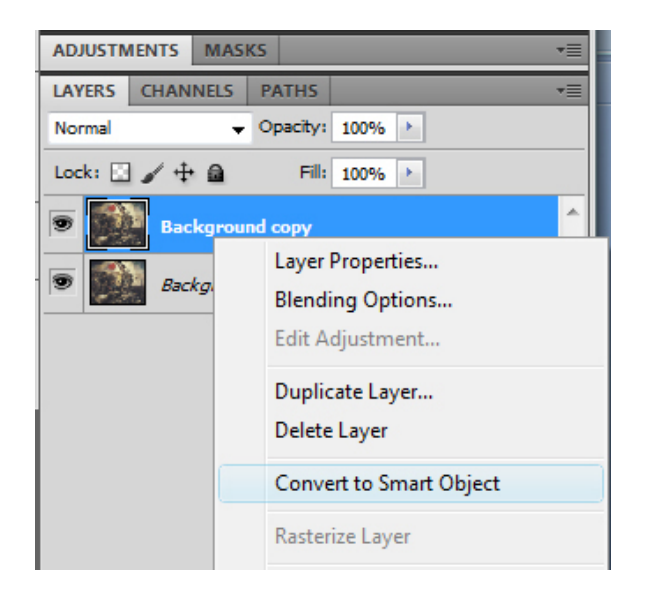

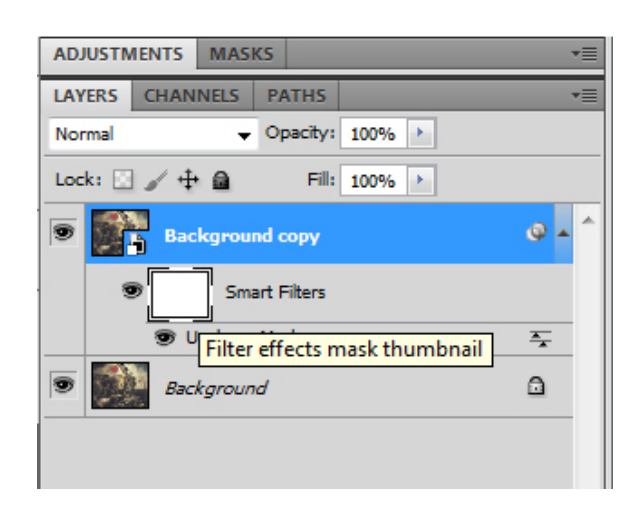